## 知 AR28/AR46系列路由器位于商户端并采用TCP/IP方式连接前置机的POS接入 典型配置

**[冷志宇](https://zhiliao.h3c.com/User/other/0)** 2007-09-29 发表

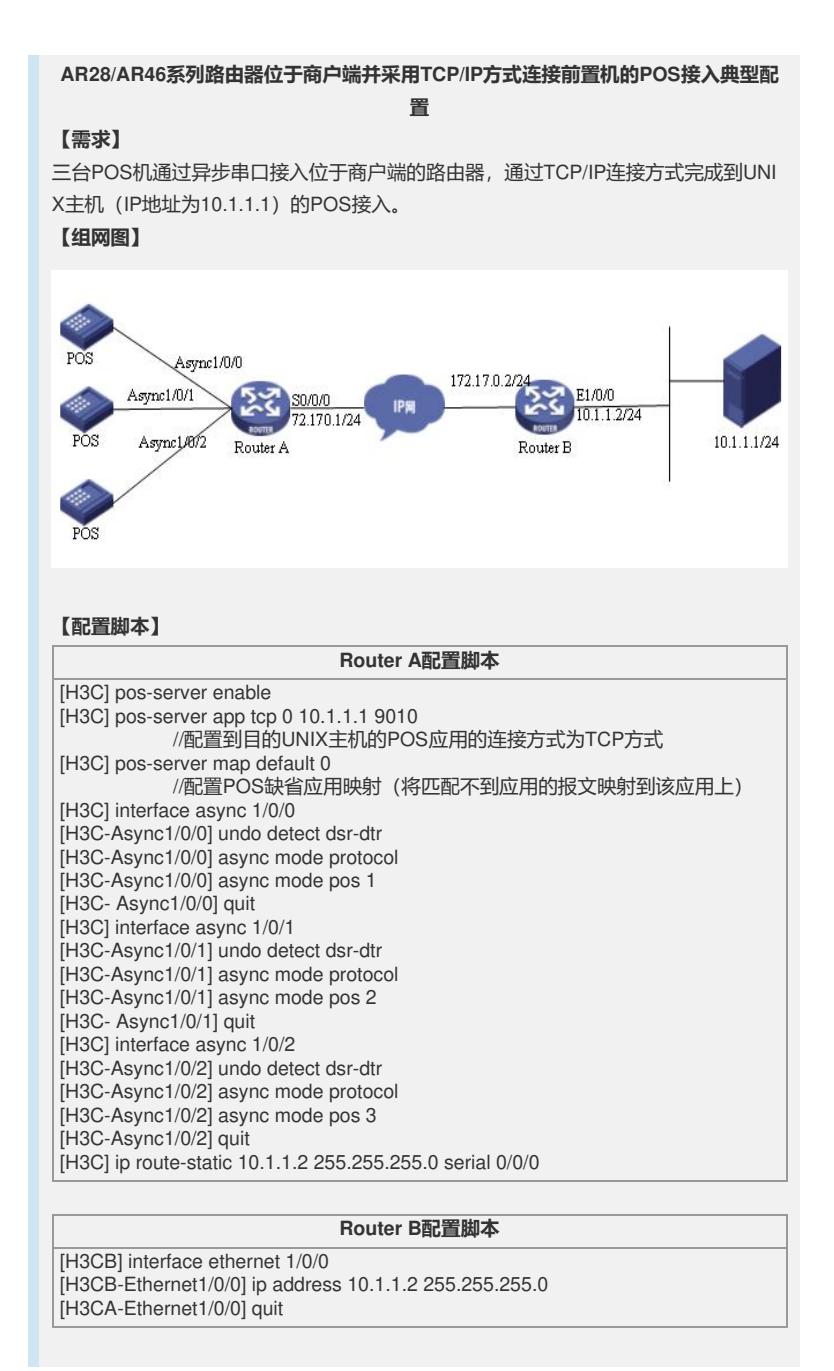